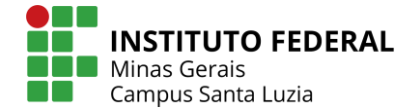

## **Manual de solicitação de certificado/declaração parcial do ENCCEJA**

A certificação ENCCEJA parcial ou total só será emitida se o IFMG for a unidade certificadora.

Acesse o link: https://suap.ifmg.edu.br/encceja\_ifsp/solicitar\_certificado\_inep/

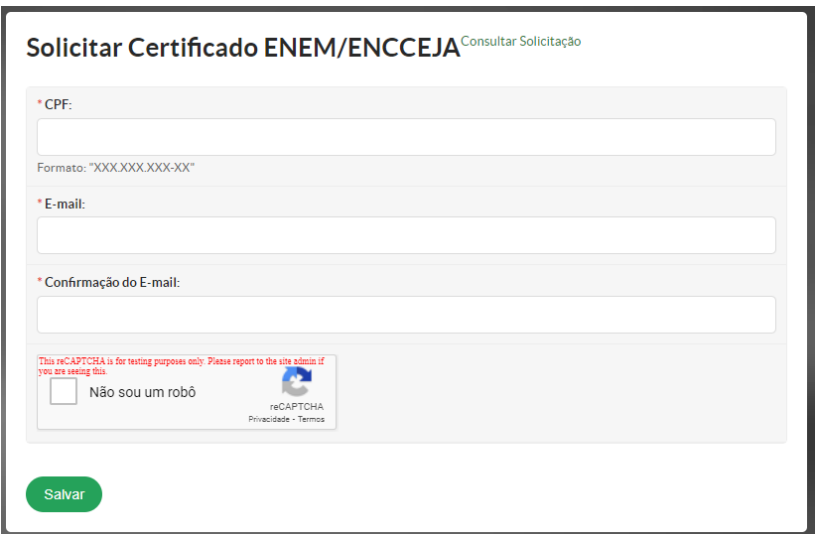

Preencha o CPF, o e-mail e a conformação do e-mail.

Clique em: Não sou robô

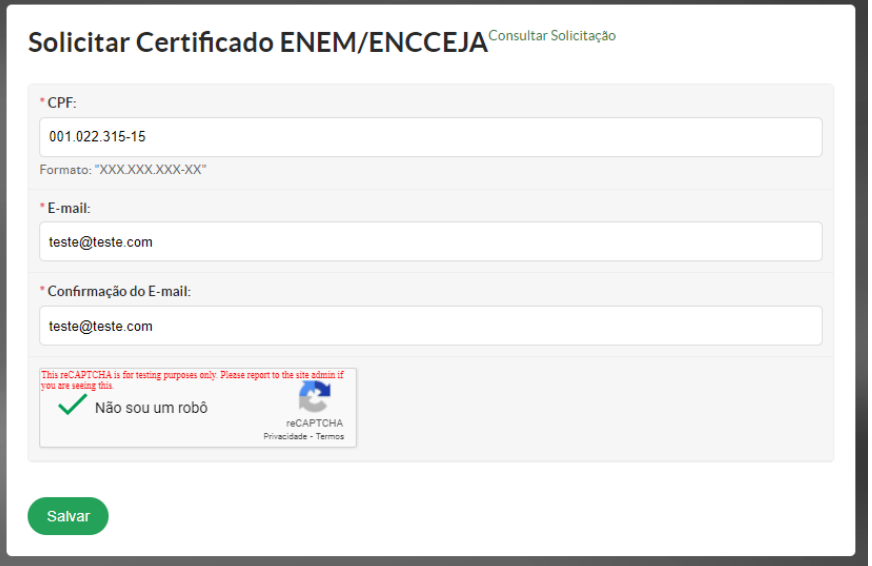

Clique no botão Salvar.

Aparecerá a seguinte tela informando que a solicitação será processada.

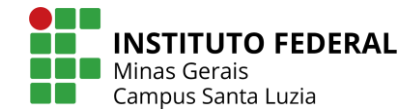

# Solicitar Certificado ENEM/ENCCEJA

Sucesso!

A sua solicitação registrada no sistema com o número identificador 48. Frate del bone de la composición de la contrata en la contrata de la composición de la composición de la composit<br>Em até 48 horas úteis você receberá novas atualizações no e-mail **teste@teste.com** 

Voltar

Você receberá um e-mail informando sobre sua solicitação:

Registro Acadêmico Situação da Solicitação de Certificado<br>ENCCEJA (#48) A situação de sua solicitação para certificação foi atualizada para: Aguardando processamento.<br>O número identificador atribuído à sua solicitação é 48. Em até 48 horas úteis você receberá novas atualizações. Para mais detalhes acesse o endereço: http://suap.ifmg.edu.br/ enceja\_ifsp/consultar\_situacao\_solicitacao/<br>91d876f5f284aa3b27f07ca1f184a5 d7cceb7aac48148f9934bc16ffa209 8155e677f2460f0a943a27980e3fe5<br>8f55e677f2460f0a943a27980e3fe5<br>38b04701b07221ffb51cfa9fc8c62e9ad9c5c8/. Instituto Federal Minas Gerais Reitoria<br>Reitoria<br>Avenida Mario Werneck 2590, CEP 30575180, Belo Horizonte  $(MG)$ CNPJ: 10.626.896/0001-72

Após o processamento, você receberá o e-mail informando que sua solicitação está pronta.

Registro Acadêmico

---<br>Situação da Solicitação de Certificado<br>ENCCEJA (#48) A situação de sua solicitação para certificação foi atualizada A situação de sua solicitação para certificação foi atualizad<br>para: Pronto.<br>Para imprimir o seu certificado, acesse o endereço hitro://suns.limit.<br>http://suns.limit.ged.br/cencceja.lifsy.consultar.<br>situace.o..solicitaceo/ Instituto Federal Minas Gerais Reitoria Avenida Mario Werneck 2590, CEP 30575180, Belo Horizonte

(MG)<br>CNPJ: 10.626.896/0001-72

Atenciosamente suap.ifmg.edu.br

Clique o link do e-mail.

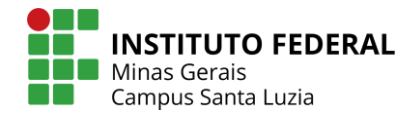

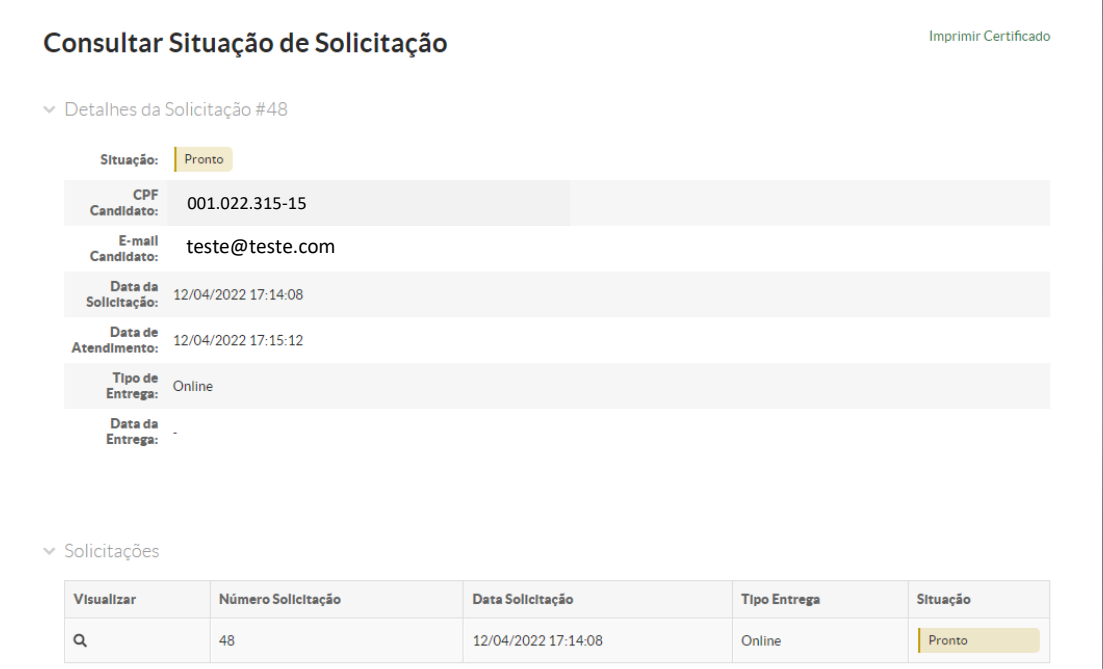

### Clique em Imprimir Certificado

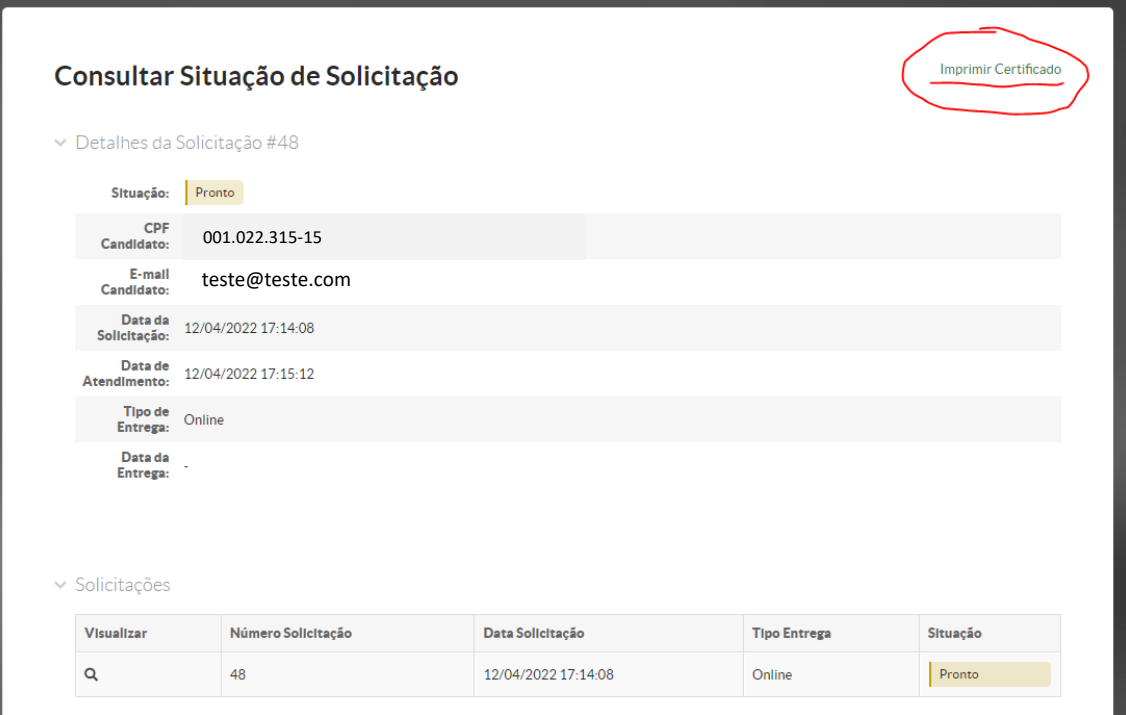

Pronto! Seu certificado será gerado

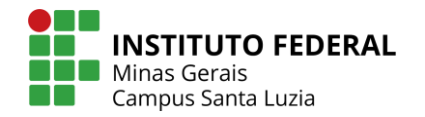

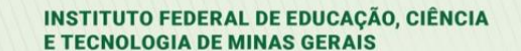

**MINISTÉRIO DA EDUCAÇÃO<br>
SECRETARIA DE EDUCAÇÃO PROFISSIONAL E TECNOLÓGICA<br>
INSTITUTO FEDERAL DE EDUCAÇÃO, CIÊNCIA E TECNOLOGIA DE MINAS GERAIS<br>
fessor Mário Werneck, nº 2590, Bairro Barris, Belo Horizonte, CFP: 30575-180**  $\Delta v = D \cos \theta$ 

#### CERTIFICADO DE CONCLUSÃO DO ENSINO MÉDIO

۰

**INSTITUTO**<br>FEDERAL

O INSTITUTO FEDERAL DE EDUCAÇÃO, CIÊNCIA E TECNOLOGIA DE MINAS GERAIS, nos termos do disposto nos artigos 37 e 38 § 1º, II, da Lei nº 9.394, de 20 de dezembro de 1996, na Portaria MEC nº 3.415, de 21 de outubro de 2004, na Portaria nº 147, de 04 de Setembro de 2008 e considerando os resultados obtidos no Exame Nacional para Certificação de Competências de Jovens e Adultos -ENCCEJA 2019,2020, bem como o cumprimento dos demais requisitos legais, por ser uma Instituição Certificadora Nacional do Exame, CERTIFICA que João Francisco França +, inscrito(a) no Cadastro de Pessoas Físicas do Ministério da Fazenda - CPF/MF sob o nº 001.022.315-15 concluiu o Ensino Médio e está habilitado(a) para o prosseguimento de seus estudos.

Belo Horizonte, 12 de abril de 2022.

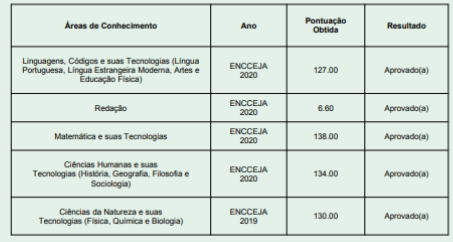

FEDERATIV

#### Certificado expedido

.<br>Este documento foi emitido pelo SUAP. Para comprovar sua autenticidade,<br>acesse http://suap.ifmg.edu.br/comum/autenticar\_documento/ e preencha os campos com as seguintes uma ótima citação do documento